## *Database-gestuurd tekenen*

De IDEOMA-databasetoepassingen kunnen tekenen als de beste. Daarbij worden gangbare CAD-pakketten ondersteund, zoals AutoCAD, GstarCAD en MicroStation. Hieronder ziet u een voorbeeld van een stukje drainage in AutoCAD en daaronder in MicroStation. Alles in de database wat een locatie heeft kan op deze manier worden getekend. De teksten kunnen van hun standaardposities afwijken op aangeven van de gebruiker, hetgeen door de database wordt onthouden.

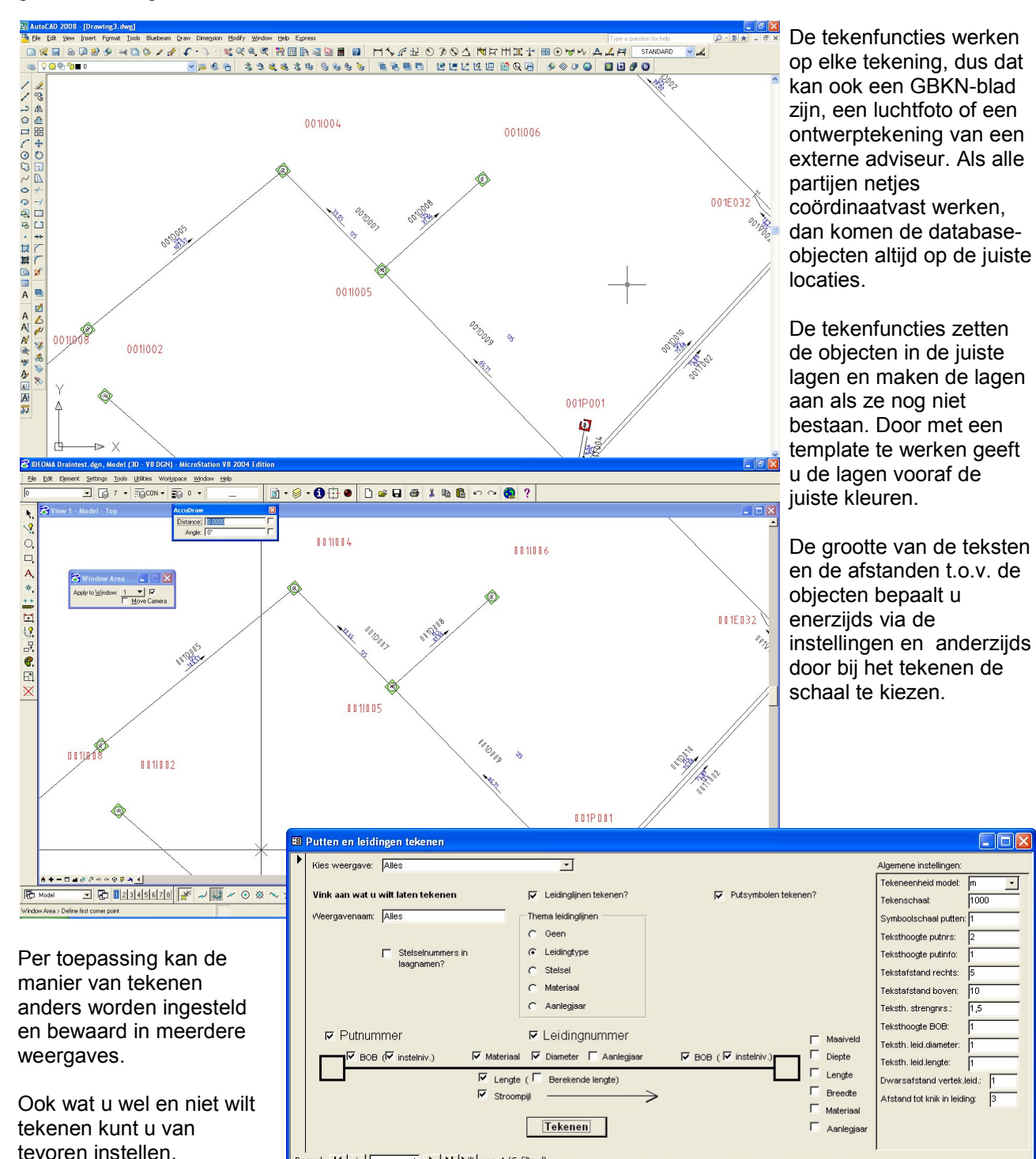

De databasetoepassingen kunnen ook op elk object inzoomen en zo de tekening of kaart mee laten lopen terwijl u in de database door een lijst met objecten loopt. Omgekeerd kunt u een object in de tekening selecteren en op laten zoeken in de database. Verder kunt u vanuit de database in de tekening een gebied selecteren, waarop vervolgens gefilterd wordt.

 $\boxed{1}$   $\boxed{\blacktriangleright}$   $\boxed{\blacktriangleright}$   $\boxed{\blacktriangleright}$   $\boxed{\blacktriangleright}$  van 1 (Gefilterd)

 $\text{ord:} \quad \boxed{14} \quad \boxed{4}$